#### **CS162Operating Systems and Systems Programming Lecture 24 Security Cloud Computing April 29th, 2015 Prof. John Kubiatowicz http://cs162.eecs.Berkeley.edu 4/29/15 Kubiatowicz CS162 ©UCB Spring 2015 Lec 24.2 What is Computer Security Today?** • **Computing in the presence of an adversary!** – **Adversary is the security field's defining characteristic**• **Reliability, robustness, and fault tolerance** – **Dealing with Mother Nature (random failures)** • **Security** – **Dealing with actions of a knowledgeable attacker dedicated to causing harm** – **Surviving malice, and not just mischance** • **Wherever there is an adversary, there is a computer security problem! Protection vs. Security** • **Protection: mechanisms for controlling access of programs, processes, or users to resources** – **Page table mechanism Security Requirements** • **Authentication**  – **Ensures that a user is who is claiming to be**

- **Round-robin schedule**
- **Data encryption**
- **Security: use of protection mech. to prevent misuse of resources**
	- **Misuse defined with respect to policy**
		- » **E.g.: prevent exposure of certain sensitive information**
		- » **E.g.: prevent unauthorized modification/deletion of data**
	- **Need to consider external environment the system operates in**
		- » **Most well-constructed system cannot protect information if user accidentally reveals password – social engineering challenge**
- **Data integrity** 
	- **Ensure that data is not changed from source to destination or after being written on a storage device**
- **Confidentiality** 
	- **Ensures that data is read only by authorized users**
- **Non-repudiation**
	- **Sender/client can't later claim didn't send/write data**
	- **Receiver/server can't claim didn't receive/write data**

#### **Securing Communication: Cryptography**

- •**Cryptography: communication in the presence of adversaries**
- **Studied for thousands of years**
	- **See the Simon Singh's The Code Book for an excellent, highly readable history**
- **Central goal: confidentiality**
	- **How to encode information so that an adversary can't extract it, but a friend can**
- **General premise: there is a key, possession of which allows decoding, but without which decoding is infeasible**
	- **Thus, key must be kept secret and not guessable**

**Kubiatowicz CS162 ©UCB Spring 2015 Lec 24.5**

#### **Using Symmetric Keys**

- **Same key for encryption and decryption**
- **Achieves confidentiality**
- **Vulnerable to tampering and replay attacks**

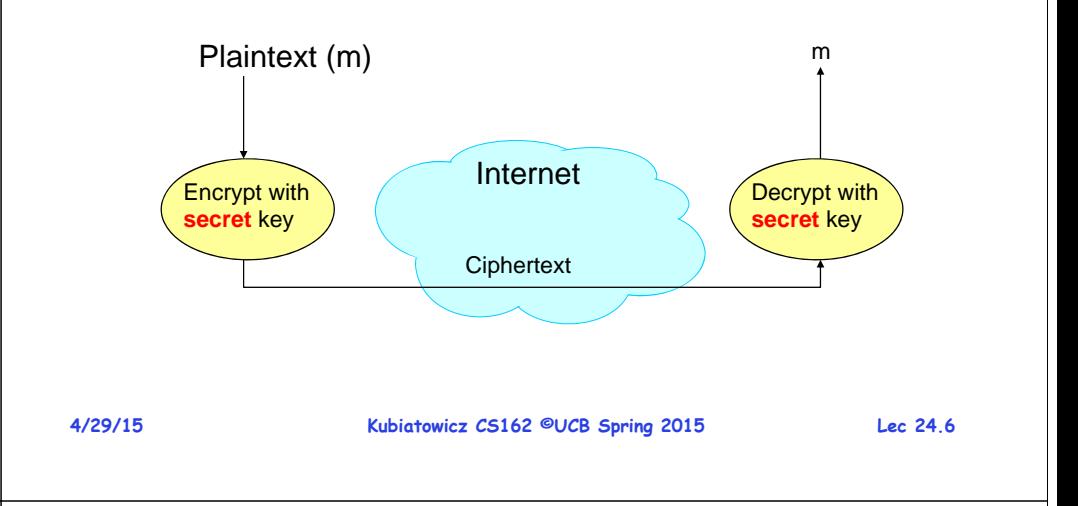

## **Symmetric Keys**

- **Can just XOR plaintext with the key**
	- **Easy to implement, but easy to break using frequency analysis**
	- **Unbreakable alternative: XOR with one-time pad**
		- » **Use a different key for each message**

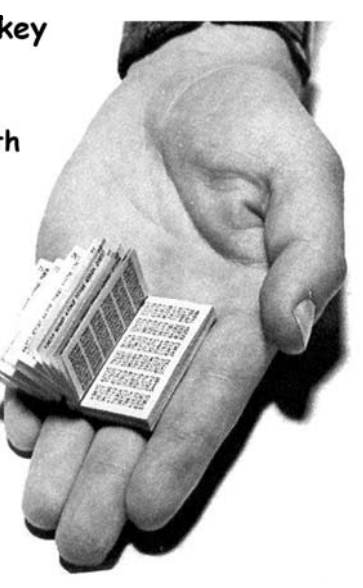

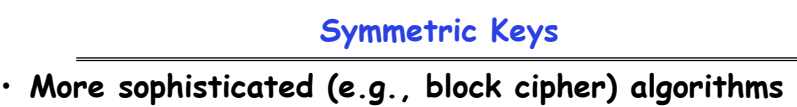

- **Works with a block size (e.g., 64 bits)**
	- » **To encrypt a stream, can encrypt blocks separately, or link them**

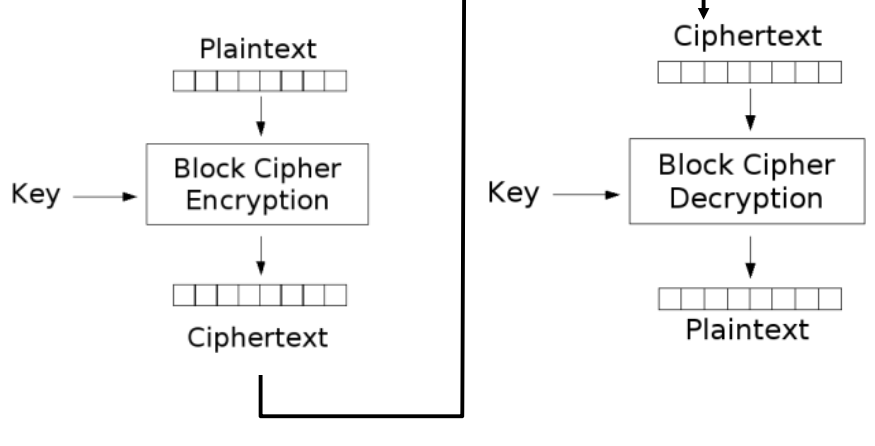

**4/29/15**

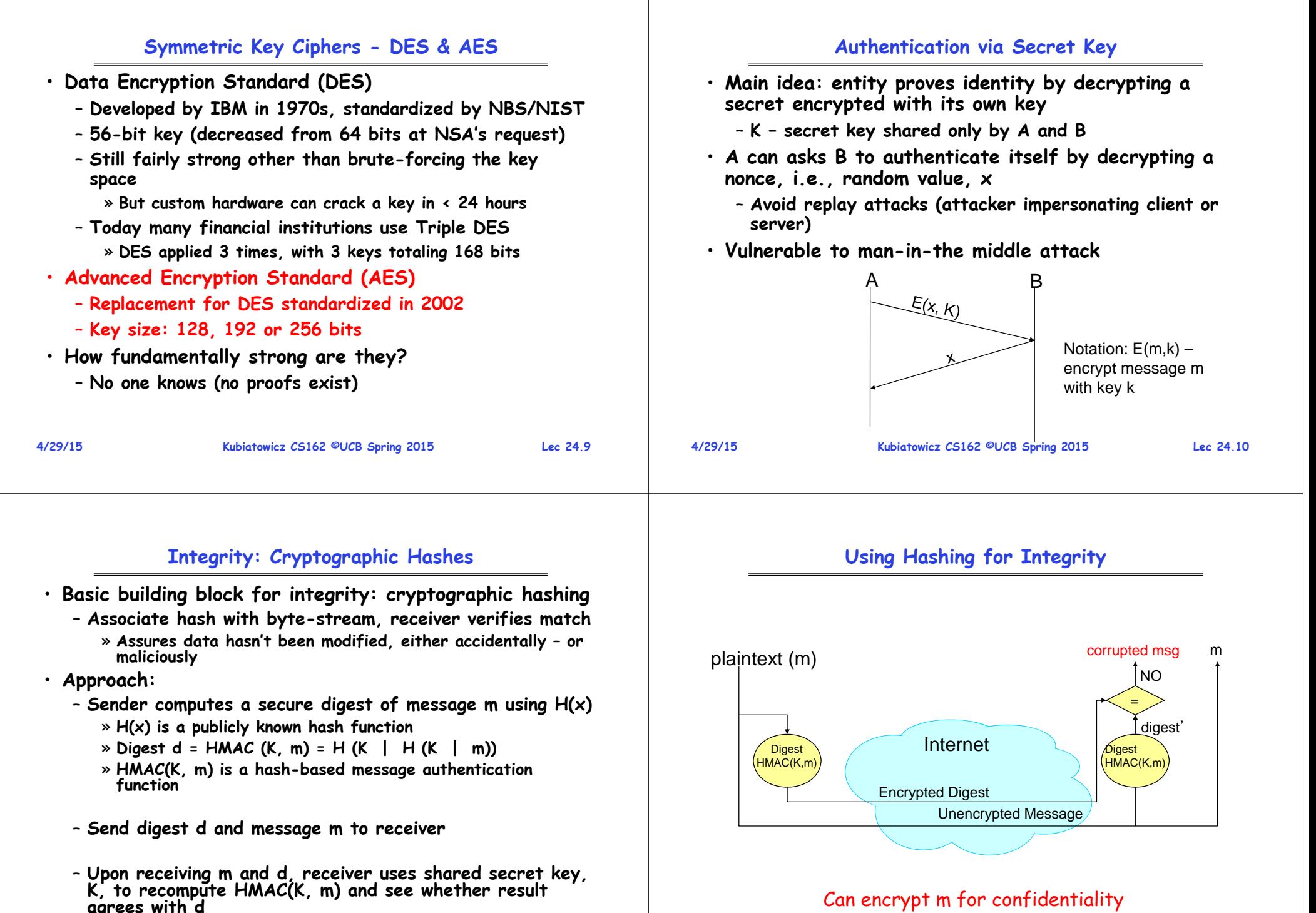

## Can encrypt m for confidentiality

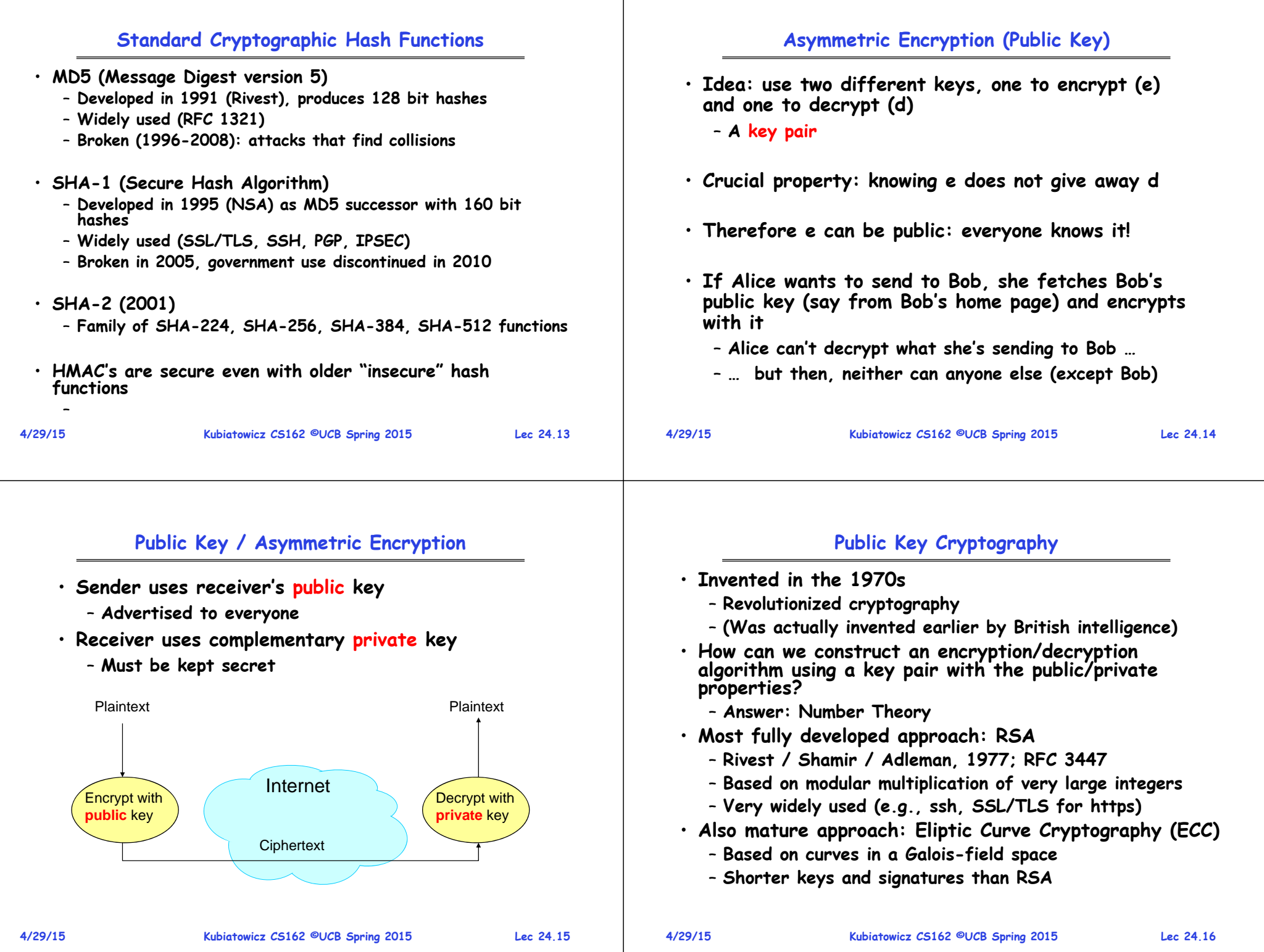

#### **Properties of RSA**

- **Requires generating large, random prime numbers**
	- **Algorithms exist for quickly finding these (probabilistic!)**
- **Requires exponentiating very large numbers** – **Again, fairly fast algorithms exist**
- **Overall, much slower than symmetric key crypto**
	- **One general strategy: use public key crypto to exchange a (short) symmetric session key**  » **Use that key then with AES or such**
- **How difficult is recovering d, the private key?** 
	- **Equivalent to finding prime factors of a large number**
		- » **Many have tried - believed to be very hard (= brute force only)**
		- » **(Though quantum computers could do so in polynomial time!)**

**Kubiatowicz CS162 ©UCB Spring 2015 Lec 24.17**

## **Simple Public Key Authentication**

- • **Each side need only to know the other side's public key**
	- **No secret key need be shared**
- **A encrypts a nonce (random num.) x**
	- Avoid replay attacks, e.g. **Avoid replay attacks, e.g., attacker impersonating client or server**
- •**B proves it can recover x, generates second nonce y**
- **A can authenticate itself to B in the same way**
- **Many more details to make this work securely in practice!**

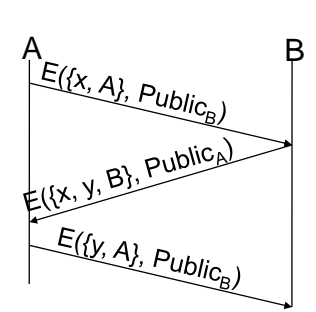

Notation: E(m,k) – encrypt message m with key k

**4/29/15**

**Kubiatowicz CS162 ©UCB Spring 2015 Lec 24.18**

# **Non-Repudiation: RSA Crypto & Signatures**

- **Suppose Alice has published public key KE**
- **If she wishes to prove who she is, she can send a message x encrypted with her private key KD (i.e., she sends E(x, KD))**
	- **Anyone knowing Alice's public key KE can recover x, verify that Alice must have sent the message**

» **It provides a signature**

- **Alice can't deny it non-repudiation**
- **Could simply encrypt a hash of the data to sign a document that you wanted to be in clear text**
- **Note that either of these signature techniques work perfectly well with any data (not just messages)**
	- **Could sign every datum in a database, for instance**

# **RSA Crypto & Signatures (cont'd)**

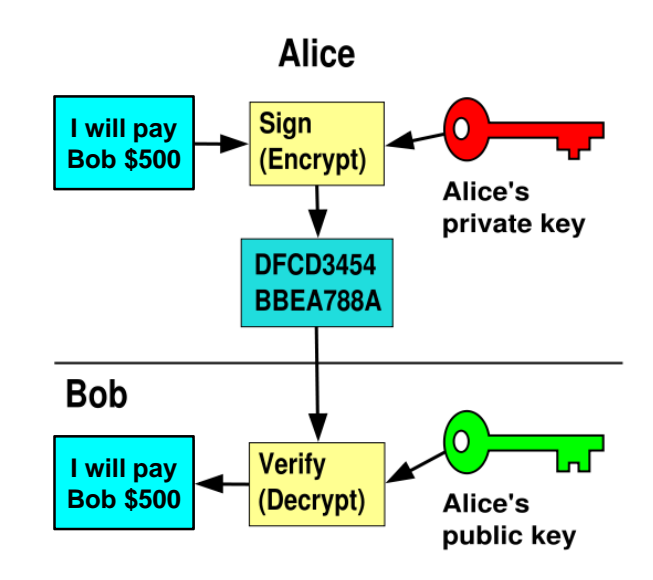

# **Digital Certificates** • **How do you know KE is Alice's public key?**

- $\cdot$  Trusted authority (e.g., Verisign) signs binding **Trusted authority (e.g., Verisign) signs binding between Alice and KE with its private key KVprivate** - C = E({Alice, K<sub>E</sub>}, KV<sub>private</sub>) – **C: digital certificate**
- **Alice: distribute her digital certificate, C**
- **Anyone: use trusted authority's KVpublic, to extract Alice's public key from C**
	- D(C, KV<sub>public</sub>) =<br>D(E({Alice, K<sub>E</sub>}, KV<sub>private</sub>), KV<sub>public</sub>) = {Alice, K<sub>E</sub>}

## **Summary of Our Crypto Toolkit**

• **If we can securely distribute a key, then** – **Symmetric ciphers (e.g., AES) offer fast, presumably strong confidentiality** • **Public key cryptography does away with (potentially major) problem of secure key distribution**– **But: not as computationally efficient** » **Often addressed by using public key crypto to exchange a session key** • **Digital signature binds the public key to an entity Kubiatowicz CS162 ©UCB Spring 2015 Lec 24.21 4/29/15 Kubiatowicz CS162 ©UCB Spring 2015 Lec 24.22 HTTPS Connection (SSL/TLS) (cont'd)** • **Browser (client) connects Browser**  Amazon**via TCP to Amazon's**  Hello, I support<br>(TLS+RSA+AFC **HTTPS server** Tello. 1 support<br>Or S+RSA+AES128+SHA2)<br>(SSL+RSA+3DF-• **Client sends over list of crypto protocols it**  SSL+RSA+3DES+MD5) or **supports** • **Server picks protocols to use for this session** Let's use<br>TLS+RSA+AES128+SHA2 • **Server sends over its certificate** Here's my cert • **(all of this is in the clear)** ~1 KB of data

# **Putting It All Together - HTTPS**

• **What happens when you click on https://www.amazon.com?**

- **https <sup>=</sup>**"**Use HTTP over SSL/TLS**"
	- **SSL = Secure Socket Layer**
	- **TSL = Transport Layer Security**
		- » **Successor to SSL**
	- **Provides security layer (authentication, encryption) on top of TCP**
		- » **Fairly transparent to applications**

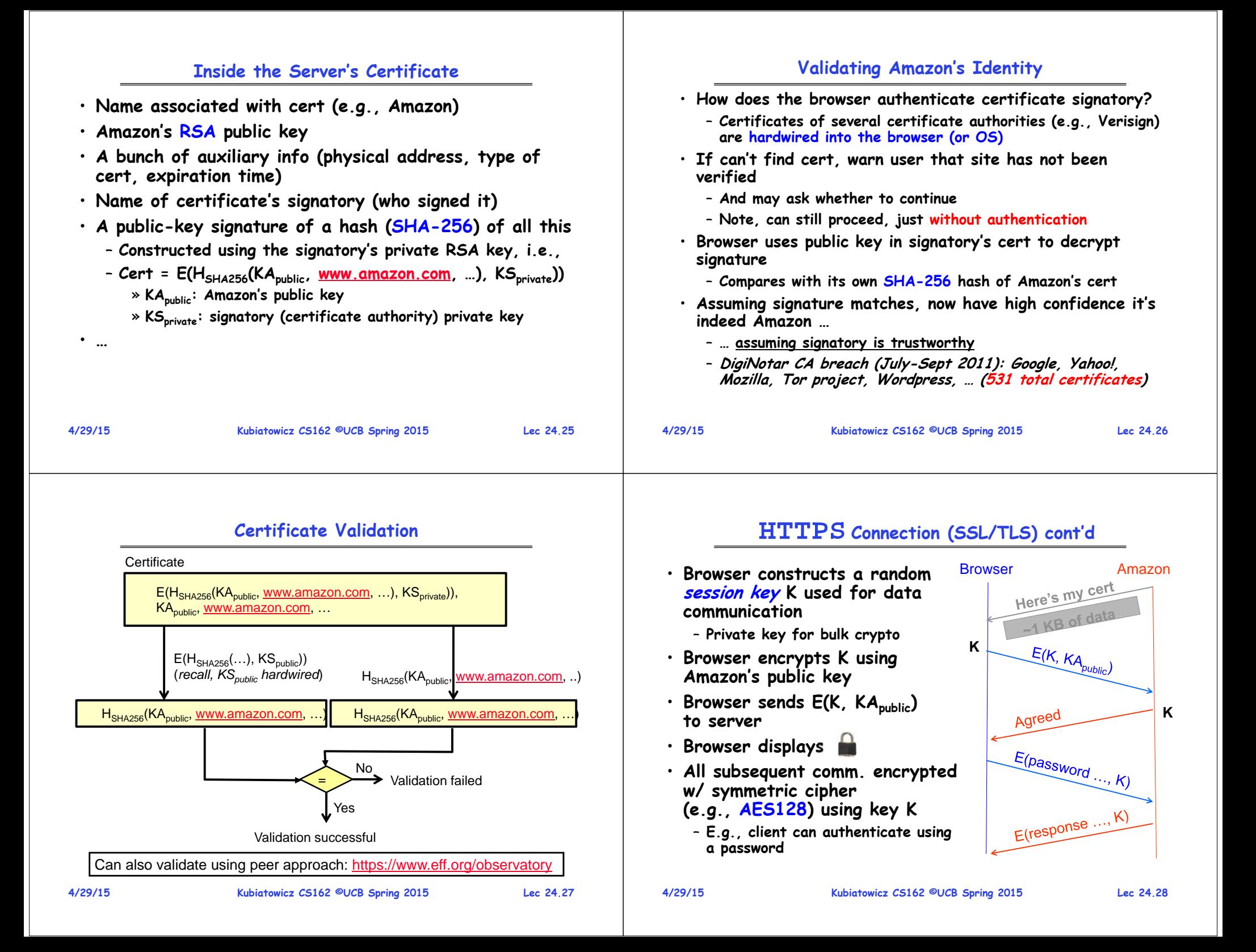

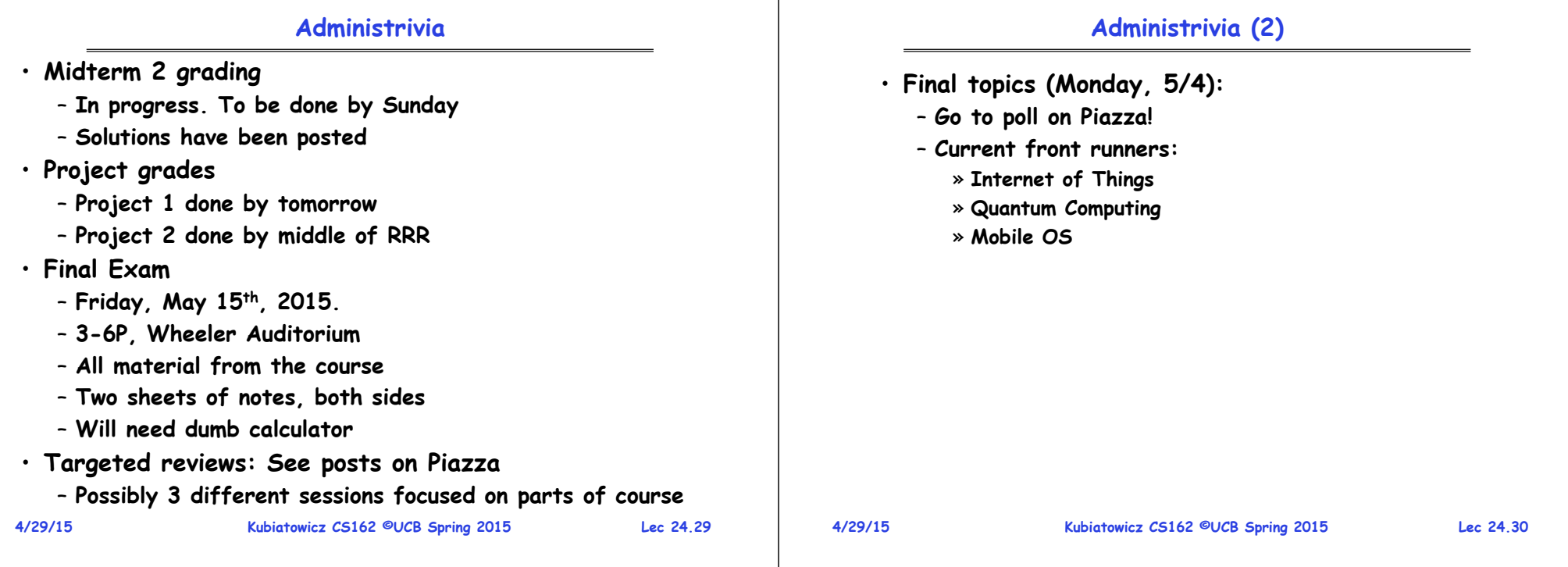

## **Background of Cloud Computing**

- **1980's and 1990's: 52% growth in performance per year!**
- **2002: The thermal wall**
	- **Speed (frequency) peaks, but transistors keep shrinking**
- **2000's: Multicore revolution**
	- **15-20 years later than predicted, we have hit the performance wall**
- **2010's: Rise of Big Data**

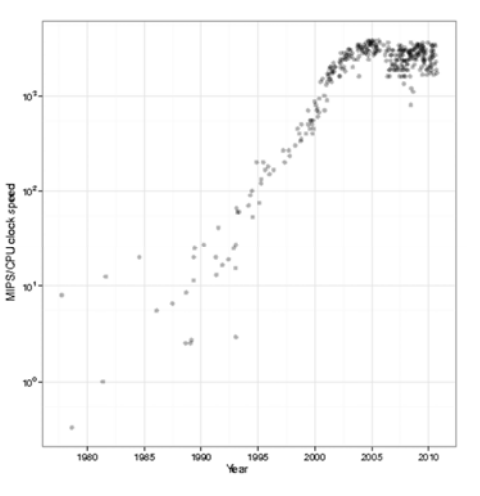

#### **Sources Driving Big Data**

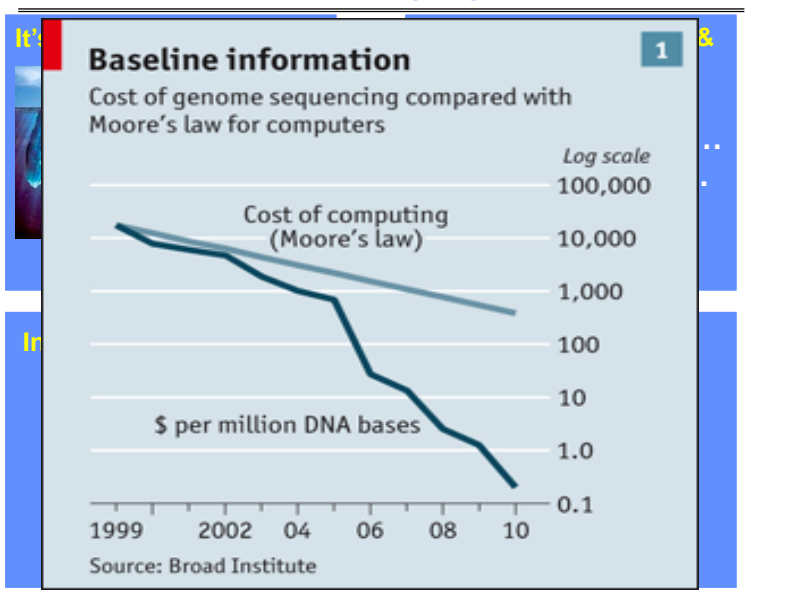

#### **Data Deluge**

- **Billions of users connected through the net**
	- **WWW, FB, twitter, cell phones, …**
	- **80% of the data on FB was produced last year**
- **Storage getting cheaper**

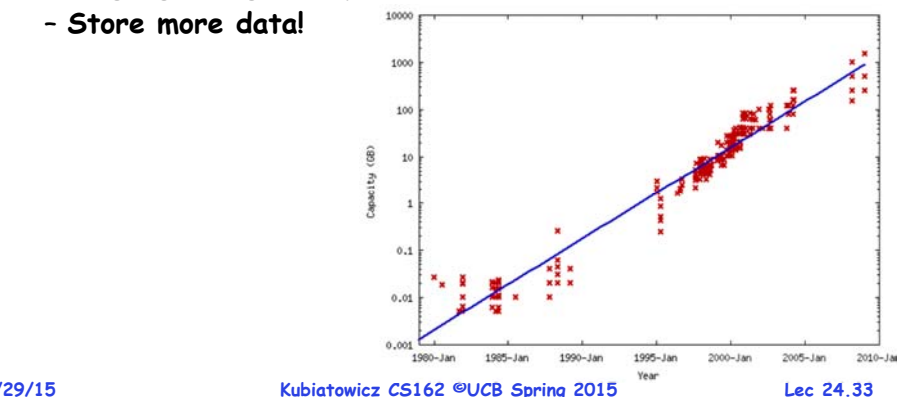

**4/29/15**

## **Solving the Impedance Mismatch**

- **Computers not getting faster, and we are drowning in data**
	- **How to resolve the dilemma?**
- **Solution adopted by web-scale companies**
	- **Go massively distributed and parallel**

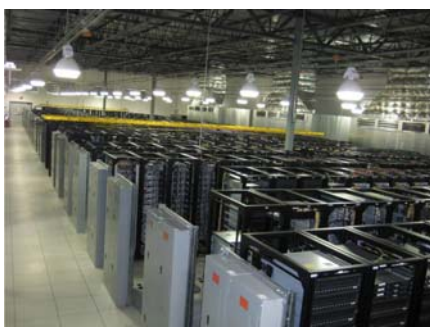

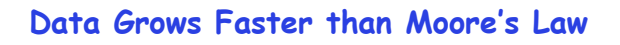

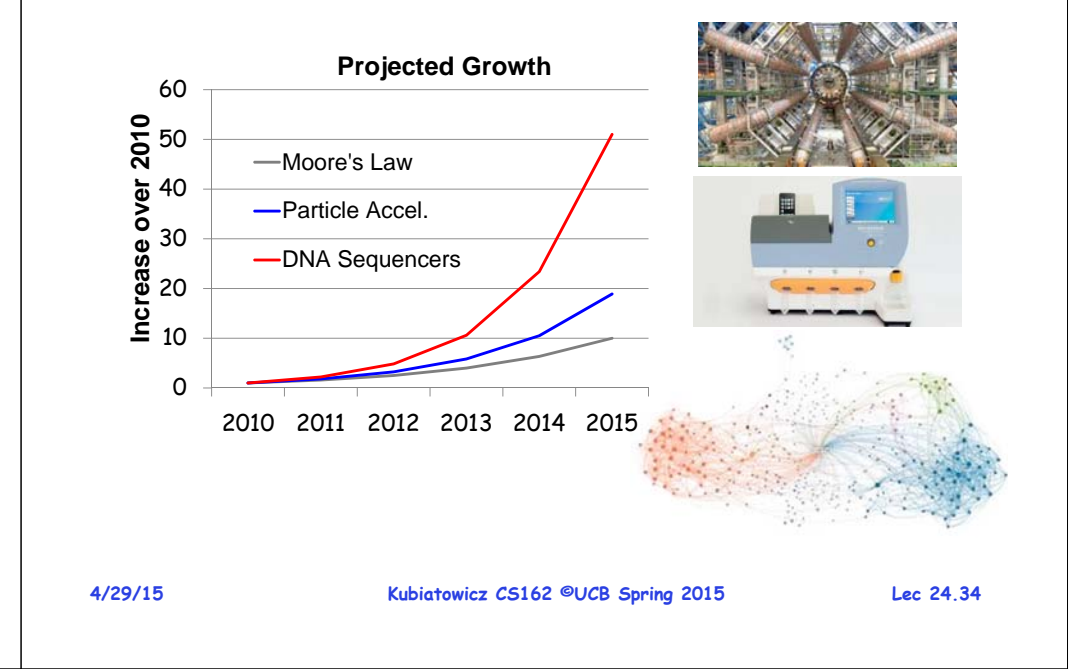

## **Enter the World of Distributed Systems**

- **Distributed Systems/Computing**
	- **Loosely coupled set of computers, communicating through message passing, solving a common goal**
	- **Tools: Msg passing, Distributed shared memory, RPC**
- **Distributed computing is challenging**
	- **Dealing with partial failures (examples?)**
	- **Dealing with asynchrony (examples?)**
	- **Dealing with scale (examples?)**
	- **Dealing with consistency (examples?)**
- **Distributed Computing versus Parallel Computing?**
	- **distributed computing**

**parallel computing + partial failures**

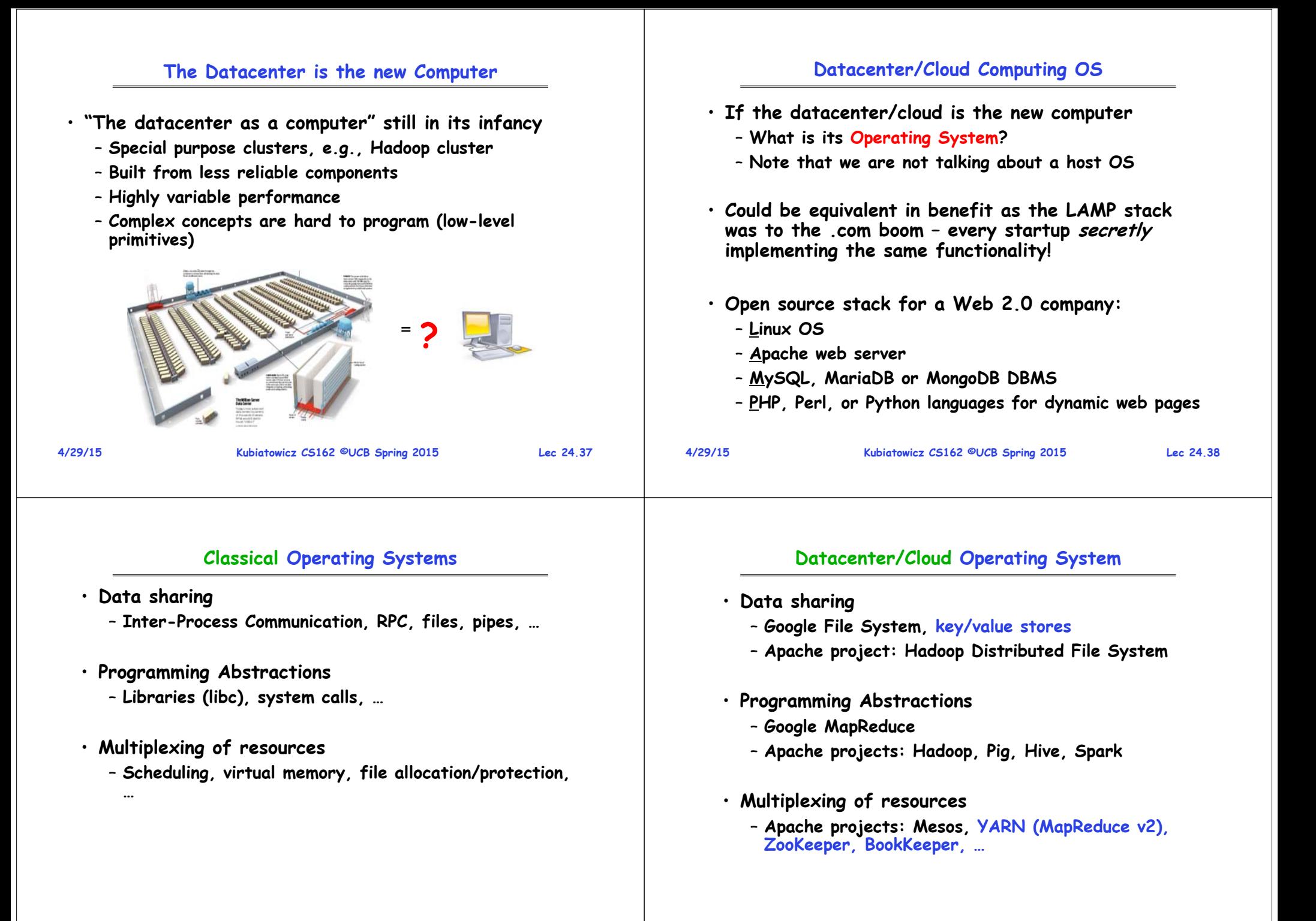

# **Google Cloud Infrastructure**

# **GFS/HDFS Insights**

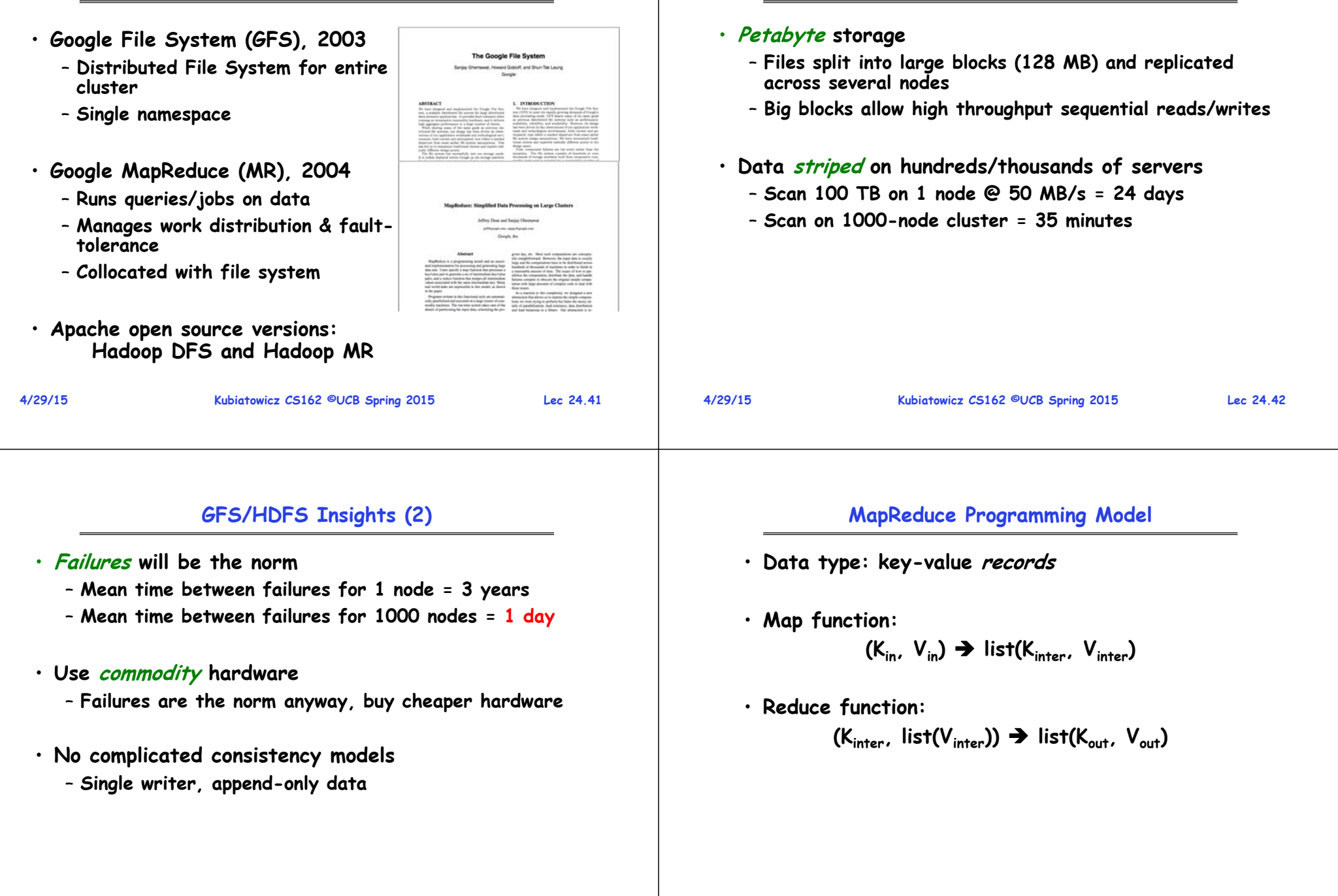

## **Word Count Execution**

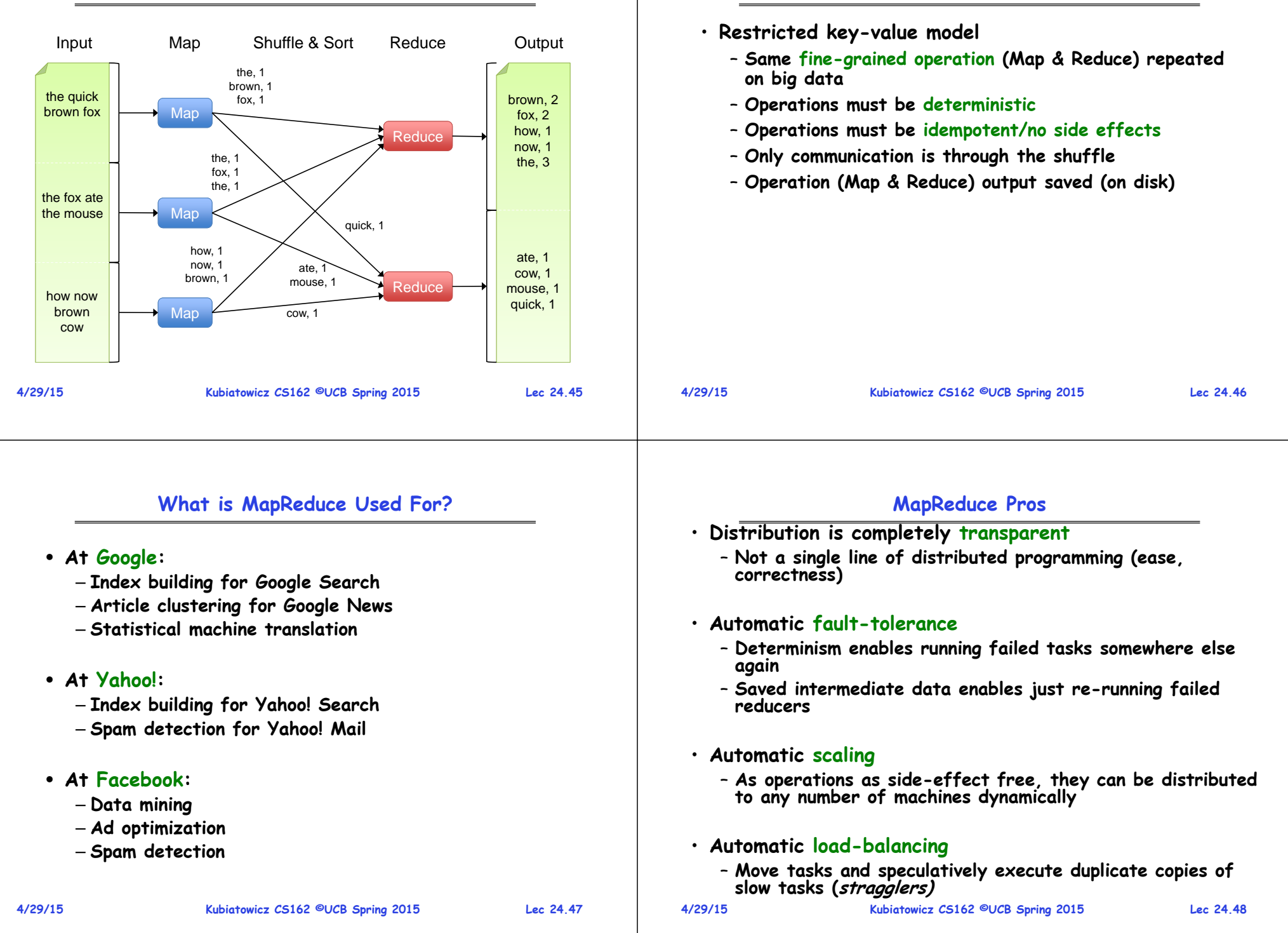

**MapReduce Insights**

#### **4/29/15 Kubiatowicz CS162 ©UCB Spring 2015 Lec 24.49 MapReduce Cons** • **Restricted programming model** – **Not always natural to express problems in this model** – **Low-level coding necessary** – **Little support for iterative jobs (lots of disk access)** – **High-latency (batch processing)** • **Addressed by follow-up research and Apache projects** – **Pig and Hive for high-level coding** – **Spark for iterative and low-latency jobs 4/29/15 Kubiatowicz CS162 ©UCB Spring 2015 Lec 24.50 Example Problem Given user data in one file, and website data in another, find the top 5 most visited pages by users aged 18-25 Load Users Load Pages Filter by age Join on nameGroup on url Count clicksOrder by clicks Take top 5 Example from http://wiki.apache.org/pig-data/attachments/PigTalksPapers/attachments/ApacheConEurope09.ppt In MapReduce Apache Pig** • **High-level language:** – **Expresses sequences of MapReduce jobs** – **Provides relational (SQL) operators (JOIN, GROUP BY, etc)** – **Easy to plug in Java functions** • **Started at Yahoo! Research**– **Runs about 50% of Yahoo!'s jobs** • **https://pig.apache.org/** • **Similar to Google's (internal) Sawzall project**

 **Kubiatowicz CS162 ©UCB Spring 2015 Lec 24.51 Example from http://wiki.apache.org/pig-data/attachments/PigTalksPapers/attachments/ApacheConEurope09.ppt**

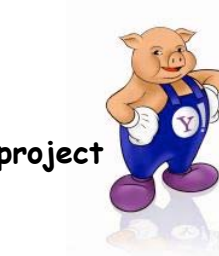

**In Pig Latin**

```
Users = load 'users' as (name, age);
Filtered = filter Users by
                 age >= 18 and age <= 25;
Pages = load 'pages' as (user, url);
Joined = join Filtered by name, Pages by user;
Grouped = group Joined by url;
Summed = foreach Grouped generate group,
                  count(Joined) as clicks;
Sorted = order Summed by clicks desc;
Top5 = limit Sorted 5;
store Top5 into 'top5sites';
```
**Example from http://wiki.apache.org/pig-data/attachments/PigTalksPapers/attachments/ApacheConEurope09.ppt**

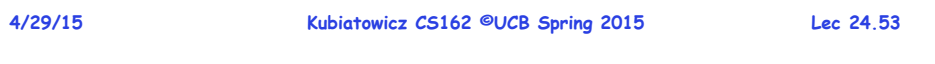

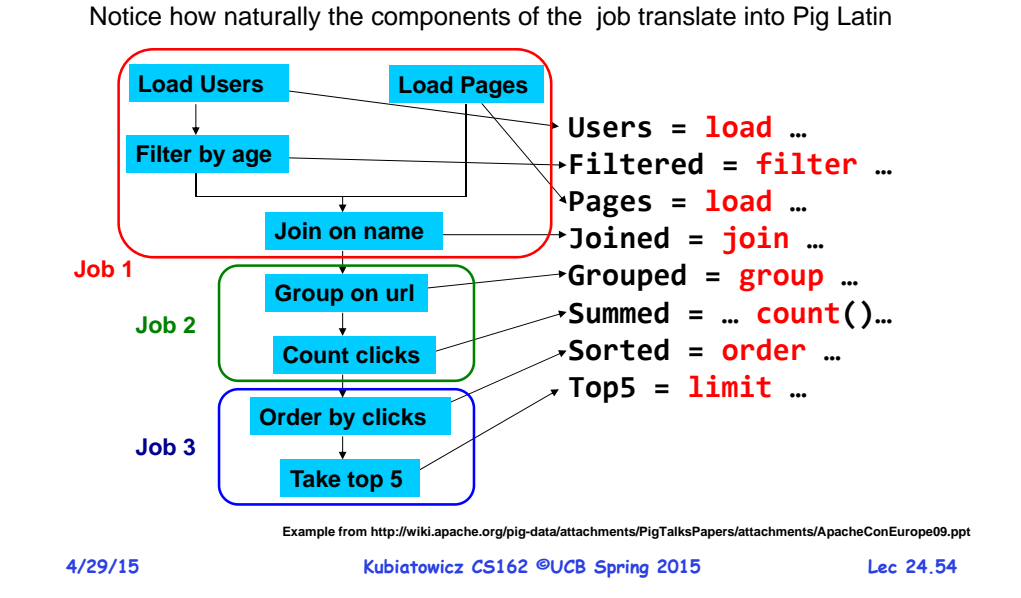

**Future?**

- **Complete location transparency**
	- **Mobile Data, encrypted all the time**
	- **Computation anywhere any time**
	- **Cryptographic-based identities**
	- **Large Cloud-centers, Fog Computing**
- **Internet of Things?**
	- **Everything connected, all the time!**
	- **Huge Potential**
	- **Very Exciting and Scary at same time**
- **Better programming models need to be developed!**
- **Perhaps talk about this on Monday**

## **Truly Distributed Apps: The Swarm of Resources**

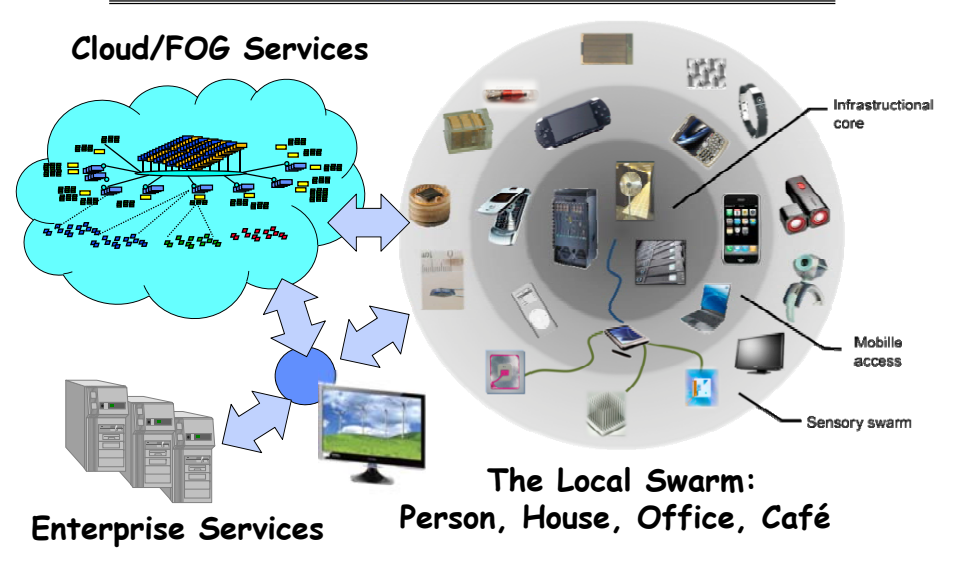

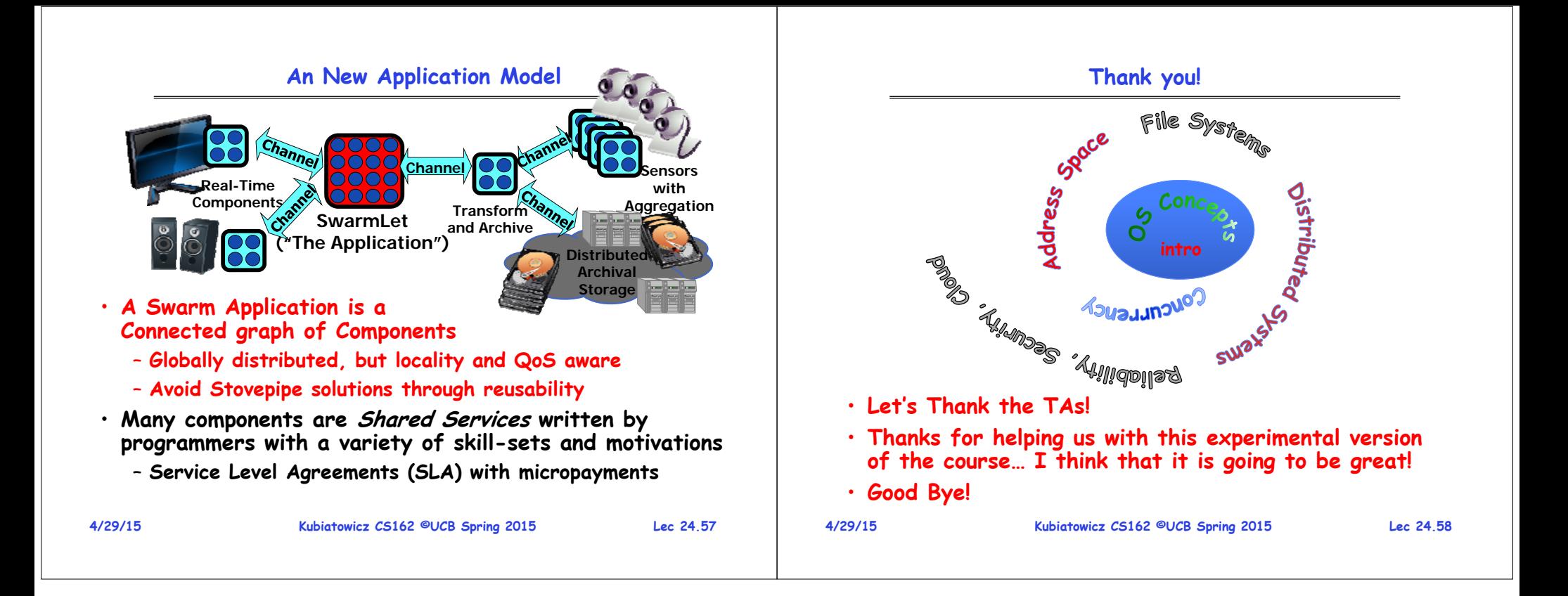